# SCIENCE & IMPACT

Journées PEPI IBIS

Les outils d'inférence de réseaux dans le contexte de l'analyse du microbiote intestinal humain

Louisa Hadj Abed – Unité MetaGenoPolis de l'INRA de Jouy-en-Josas (78)

**Designations** 

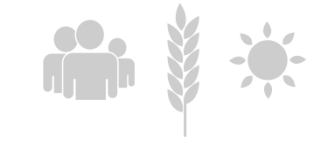

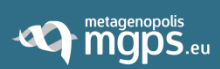

# **Le rôle du microbiote intestinal dans la santé et la maladie**

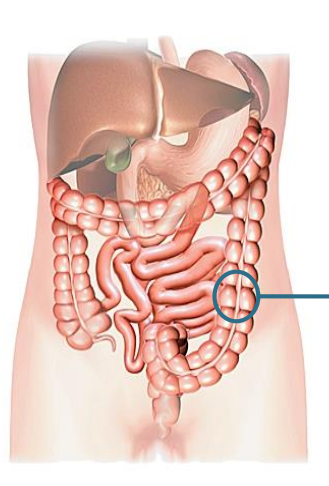

#### **Microbiote**

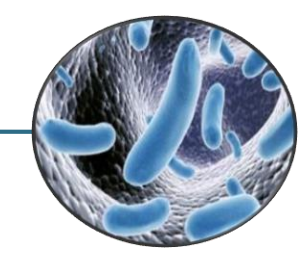

#### Fonctions :

Digestives

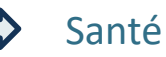

- Métaboliques
- **\*** Immunitaires
- **❖** Neurologiques

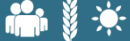

# Le rôle du microbiote intestinal dans la santé et la maladie

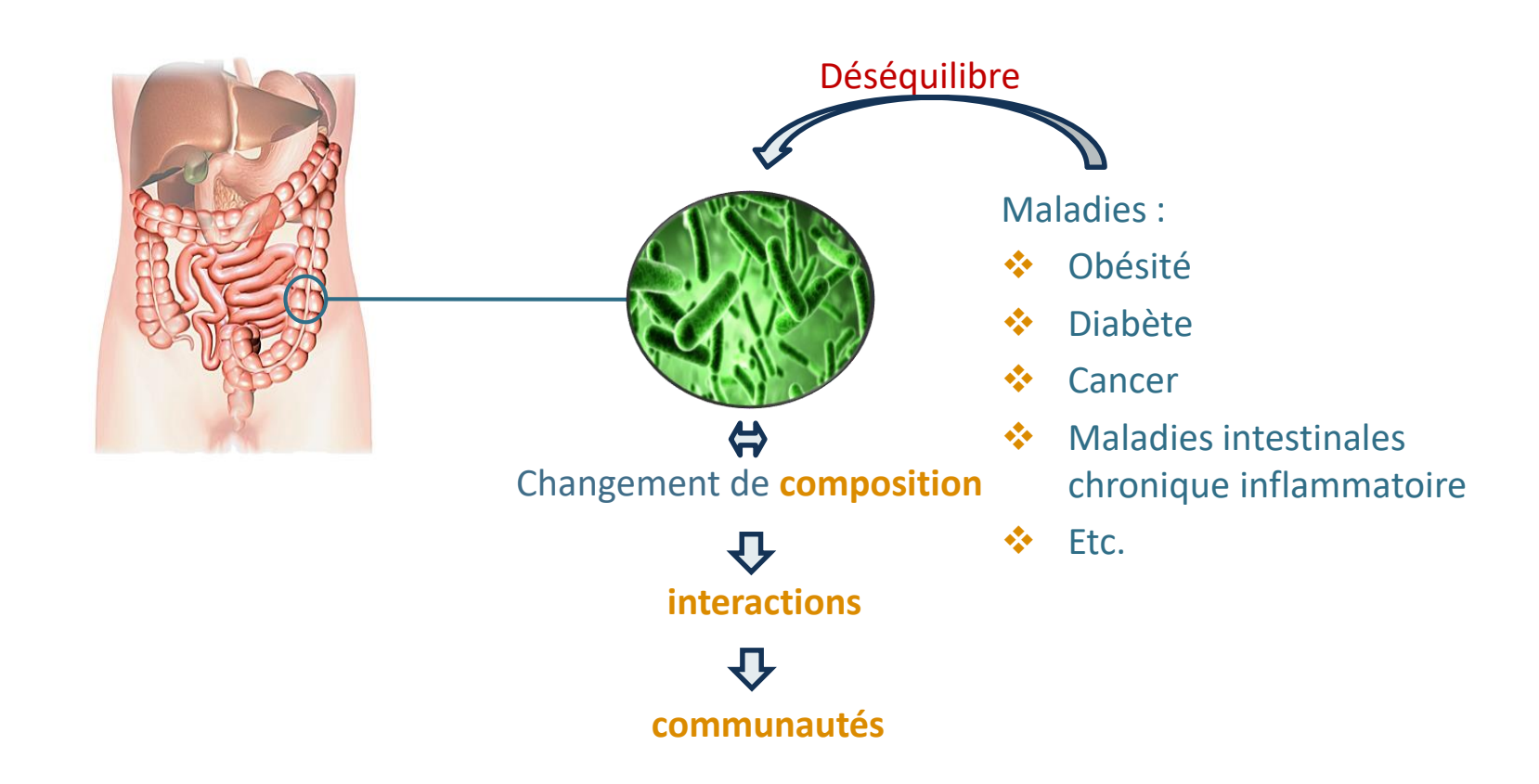

**De migps.eu** 

# **DERITA metagenopolis La métagénomique quantitative et les réseaux bactériens**

#### Etape 1 : La métagénomique quantitative

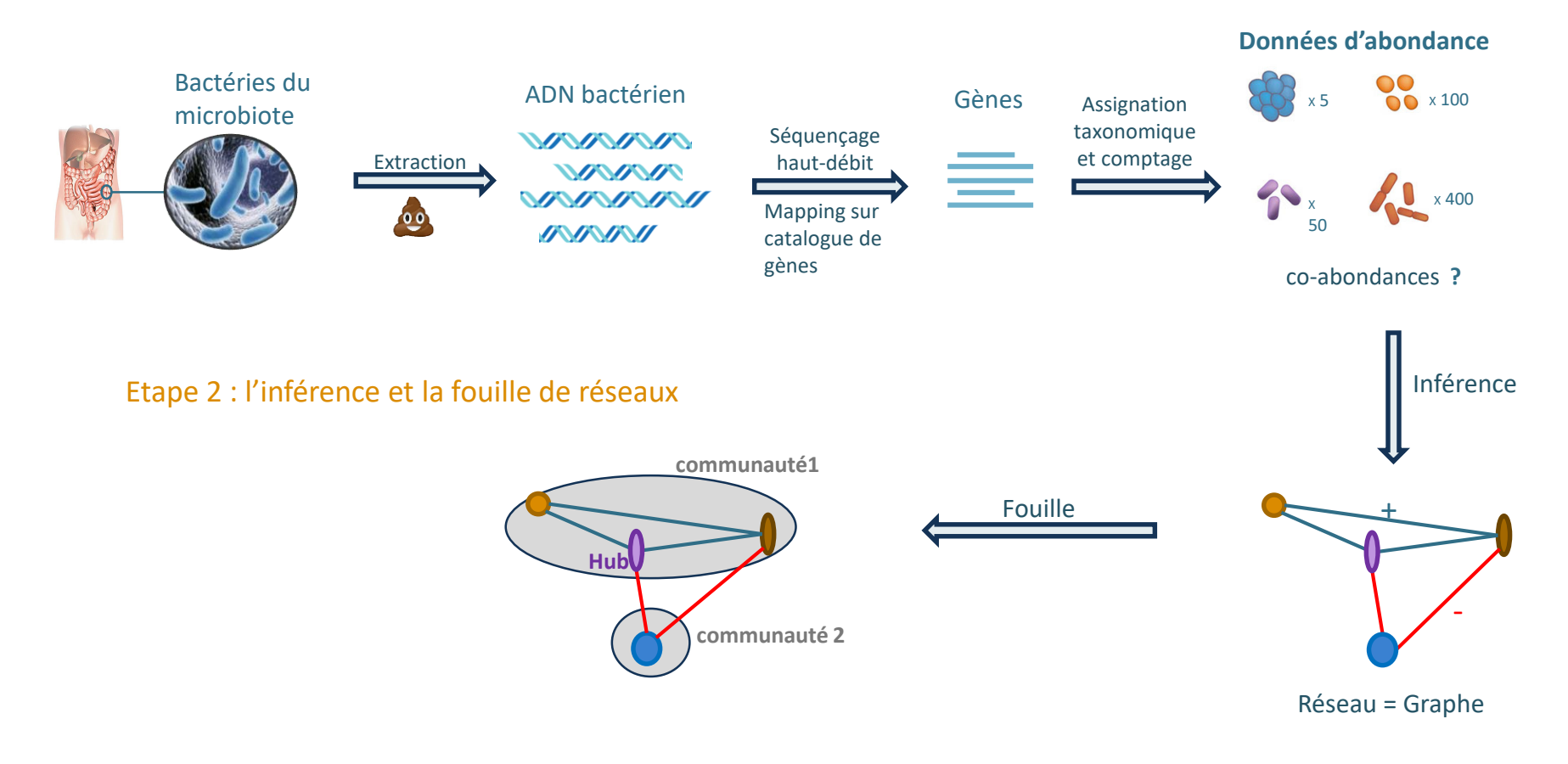

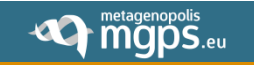

# Quels sont les **outils** d'inférence de **réseaux** qui existent aujourd'hui et quels sont leurs **caractéristiques** ?

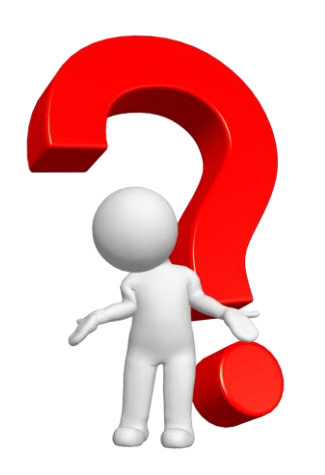

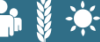

# **De Mander Managenopolis Panorama des outils d'inférence de réseaux** 2012 2013 2014 2015 2016 2017 2018 2019 **CoNet** gCoda PLN Network Meta-Network CCREPE CCLasso SparCC MAGMA REBACCA BAnoCC MAGMA **REBACCA** BAnoCC SPIEC-EASI MPLasso

Accélération du nombre d'outils développés depuis 4 ans

# Sujet d'étude en expansion

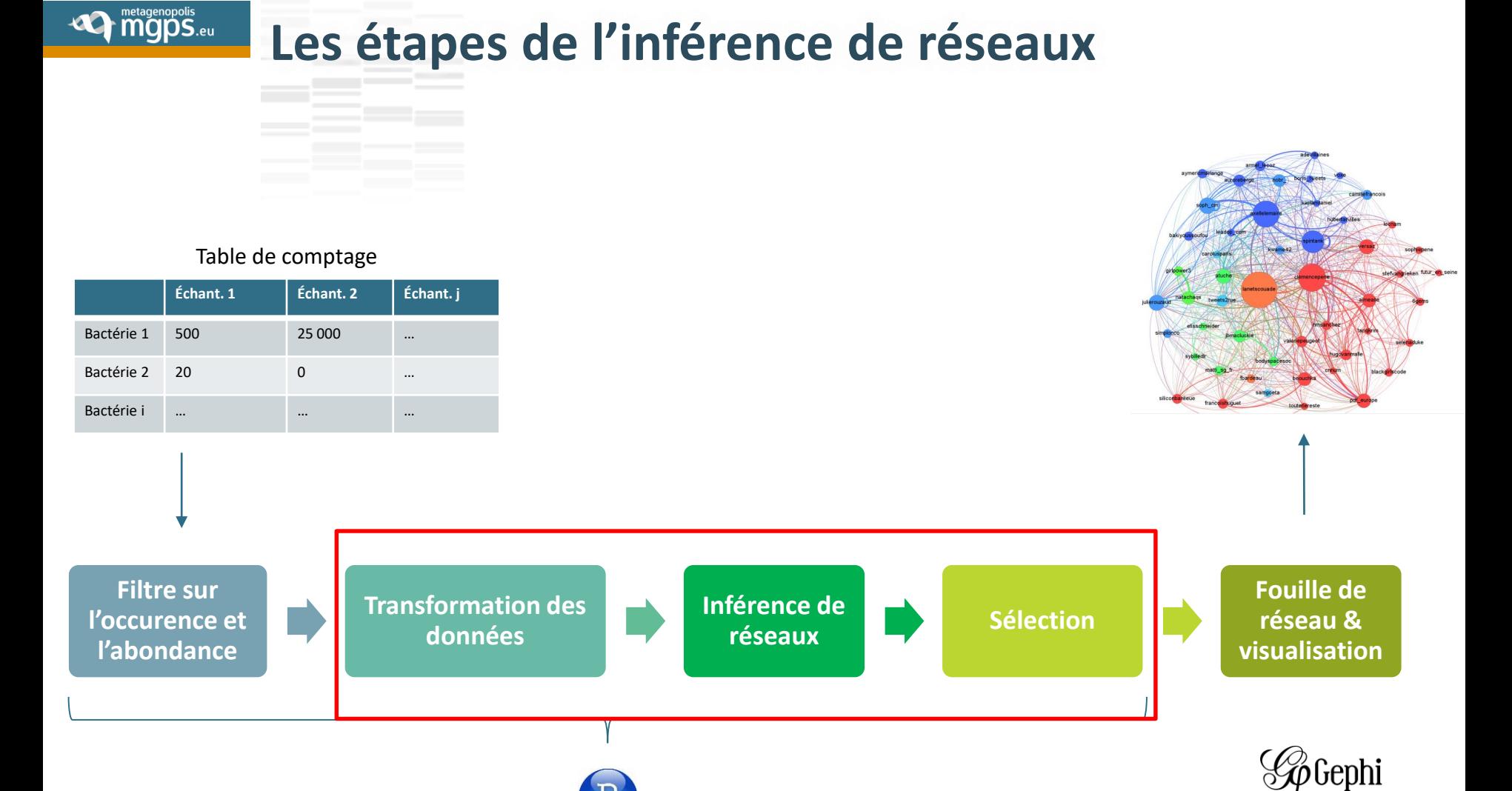

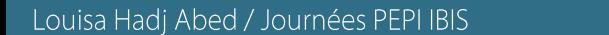

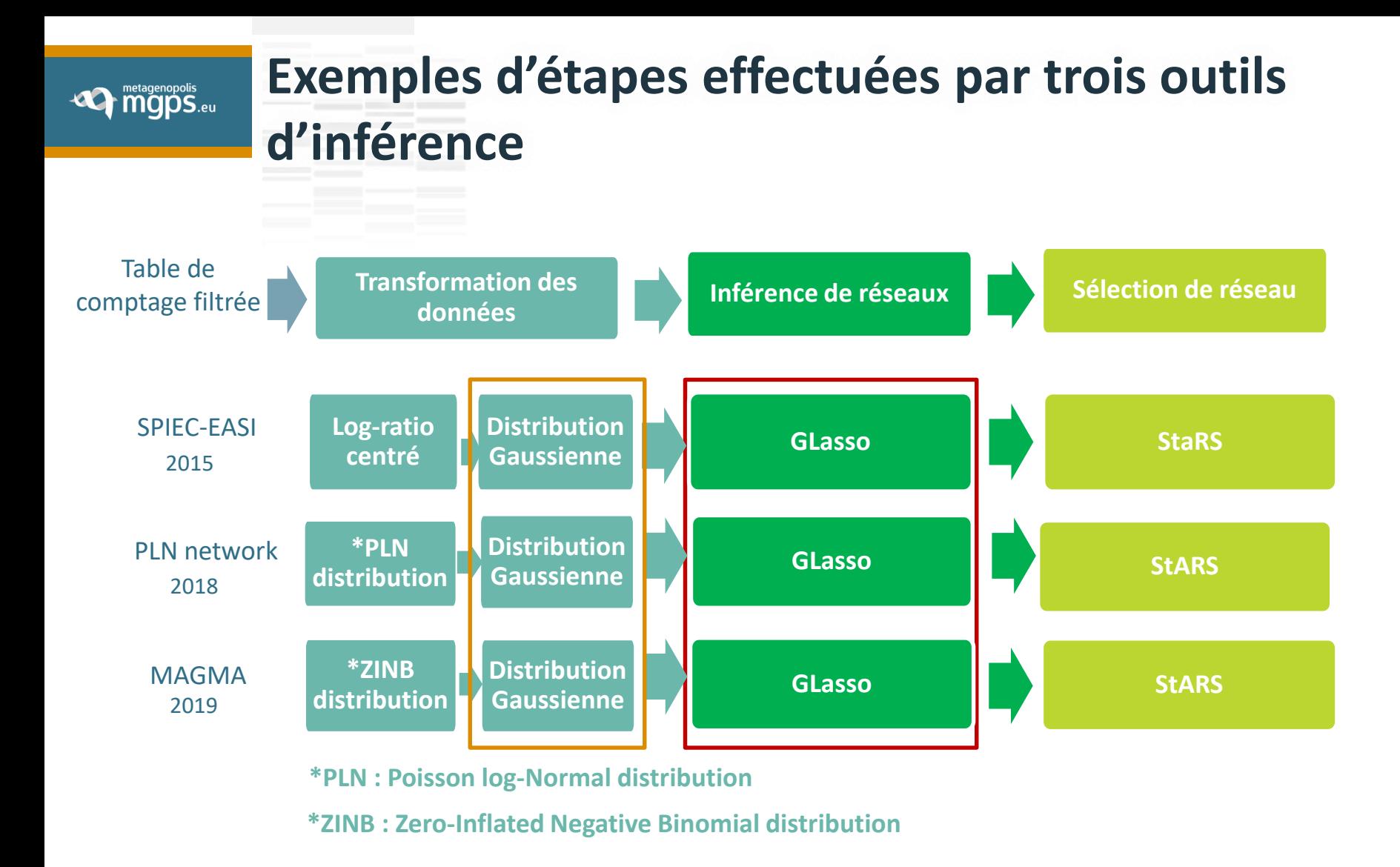

Pourquoi vouloir obtenir une distribution Gaussienne?

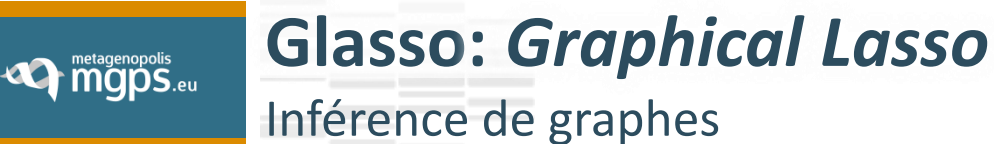

### GLasso = Modèle Graphique Gaussien + pénalité Lasso

- **1. Modèle Graphique Gaussien :** Calcul de **covariances conditionnelles entres les variables**
- $\rightarrow$  Que des valeurs de covariance différentes de zéro = liens
- Lesquelles sont des vrais zéro ?
	- **2. Pénalité Lasso** : Ajout d'une **pénalité de sparsité λ**
	- $\rightarrow$  Valeurs égales à zéro $\Leftrightarrow$  pas de lien
	- $\rightarrow$  Différentes de zéro  $\Leftrightarrow$  liens

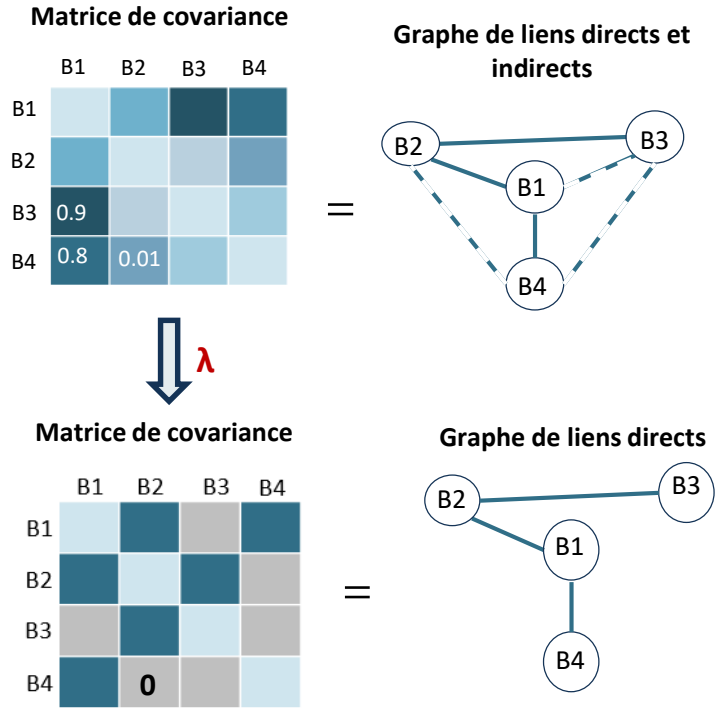

.09

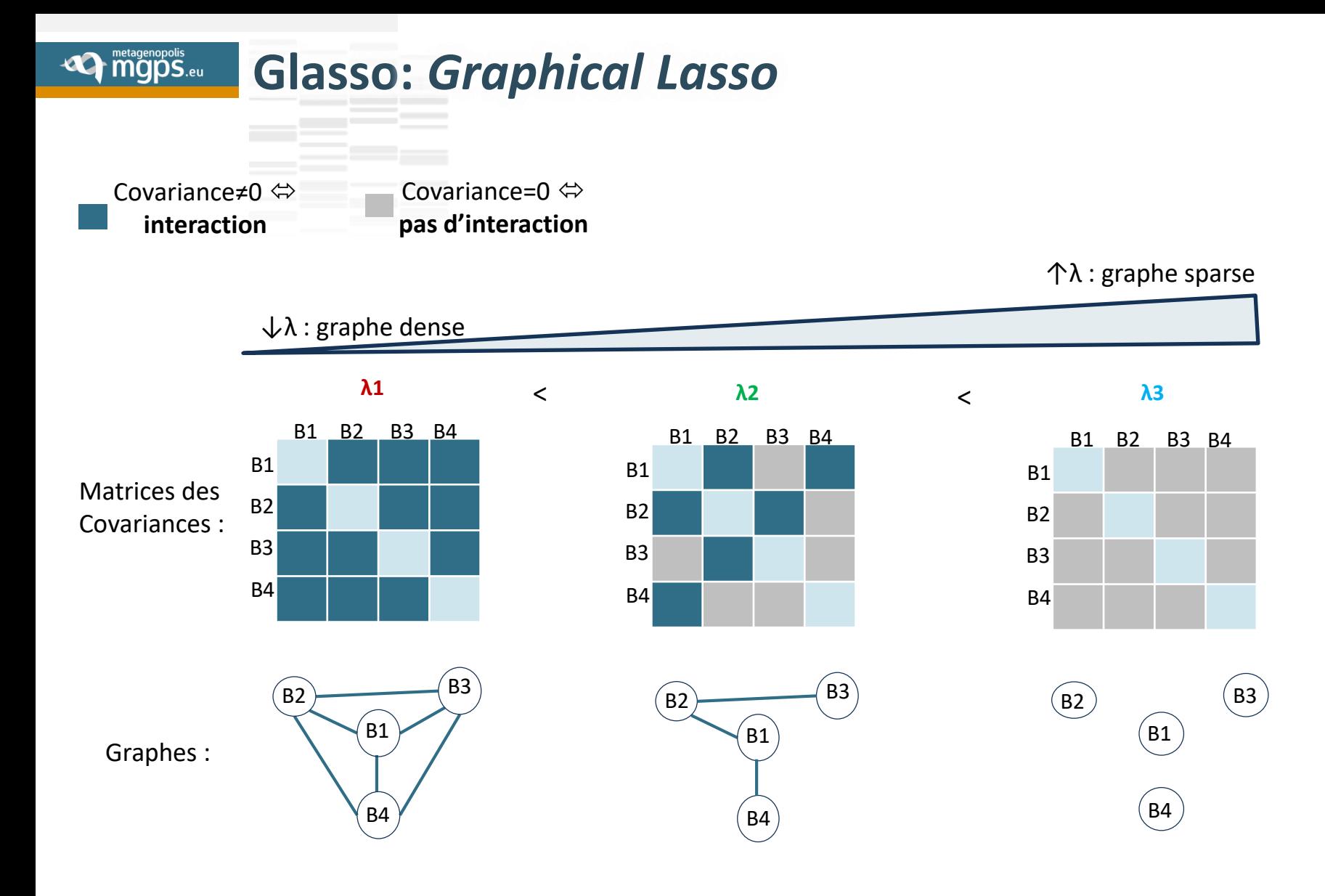

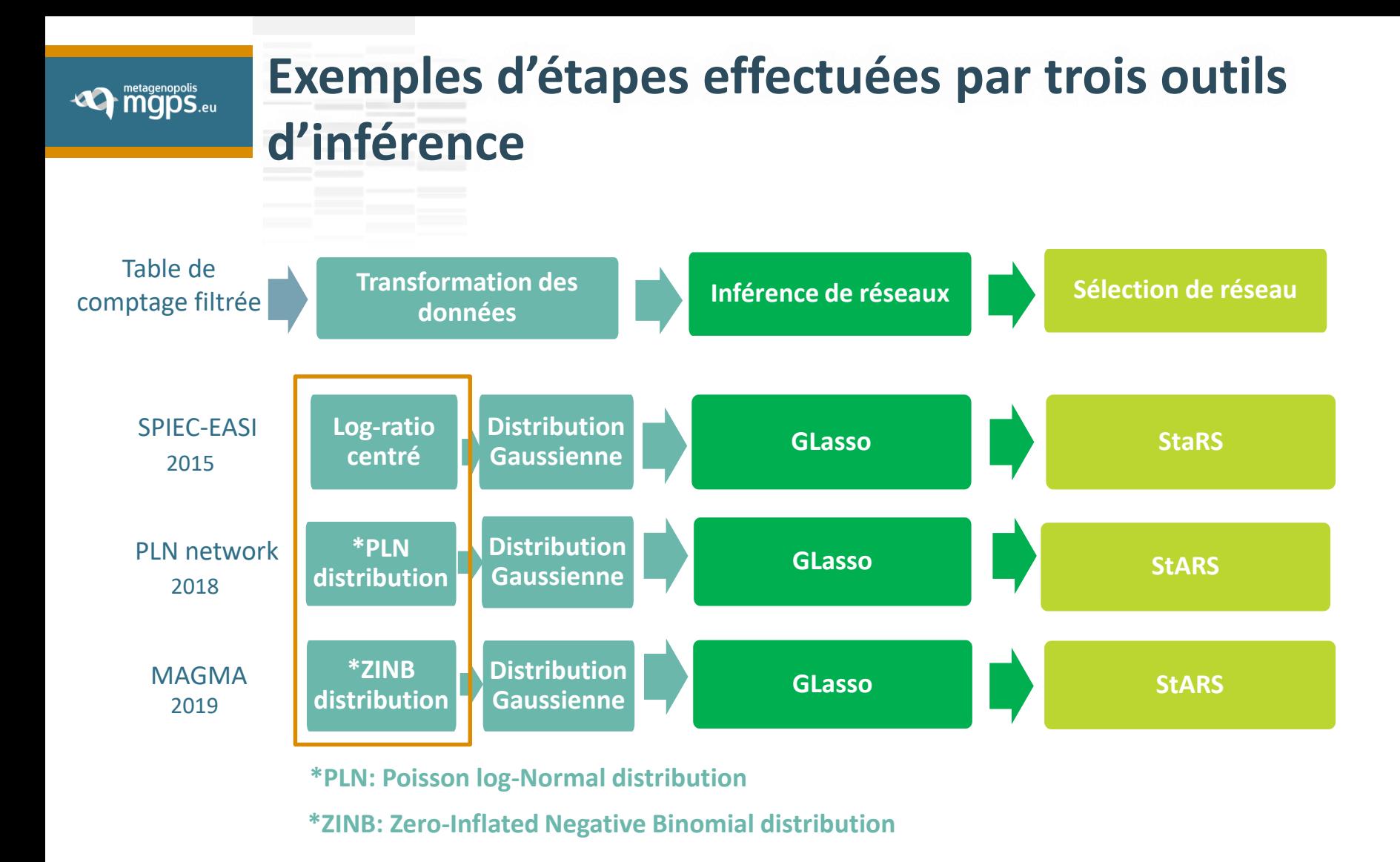

**Quelles sont les caractéristiques des données de métagénomiques ?**

#### **De mgps.eu Caractéristiques des données métagénomiques**

- $\dots$  **Grande dimensionnalité** : nombre de bactéries >> nombre d'échantillons
- **Sur-dispersées** : Amplitude de valeurs d'abondance très large
- **Sparse** : Beaucoup de zéros dans le tableau d'abondance
- $\mathbf{\hat{P}}$  **Compositionnelles** : Données d'abondance relatives  $\rightarrow$  Somme contrainte à 1

Pas de lois de distribution de probabilité propre à ce type de données

 $\rightarrow$  Celles qui s'en rapprochent le plus :

- **❖** distribution Poisson Log-Normale (PLN)
- distribution Zero-inflated Binomiale Negative (ZINB)

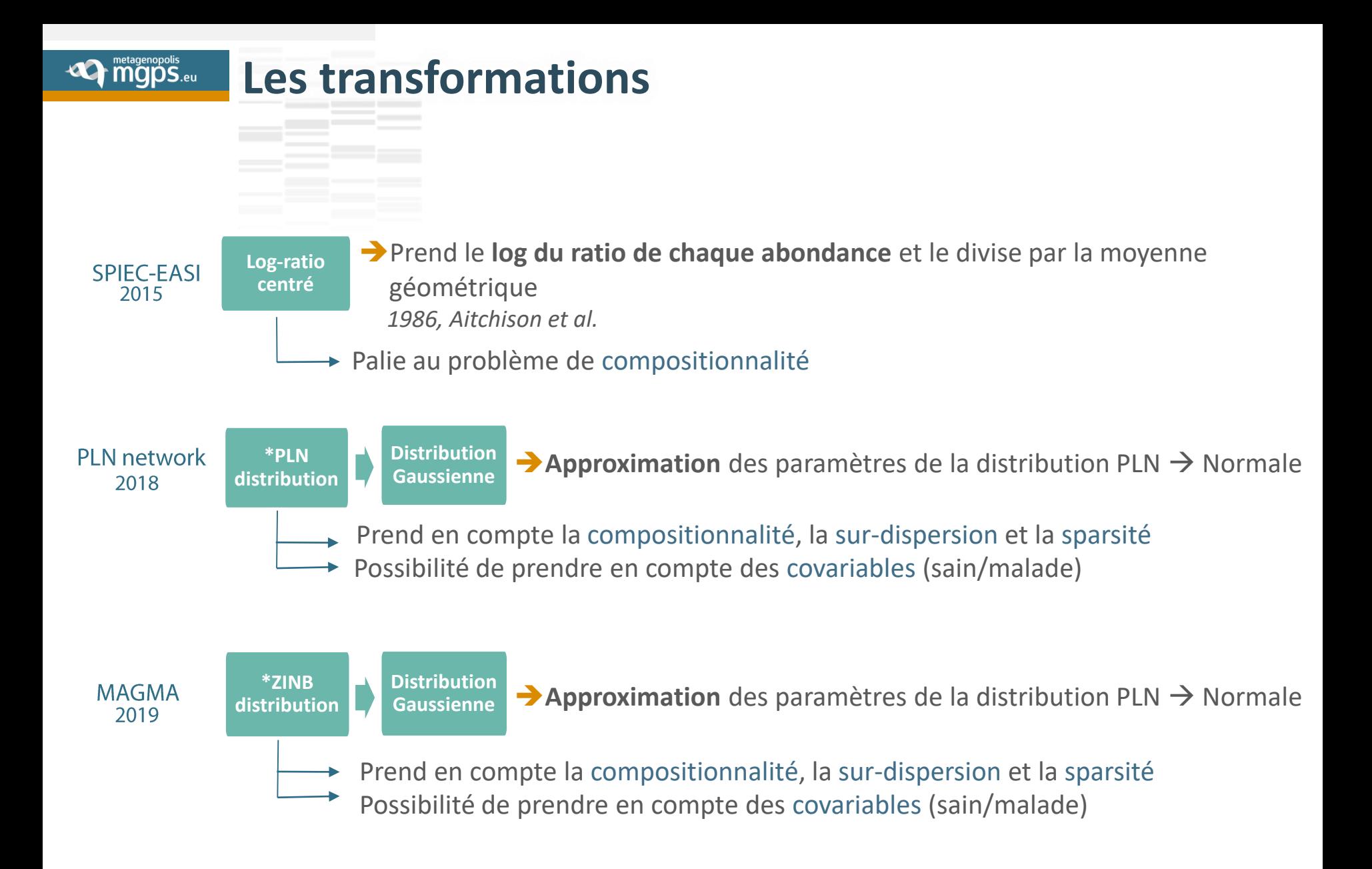

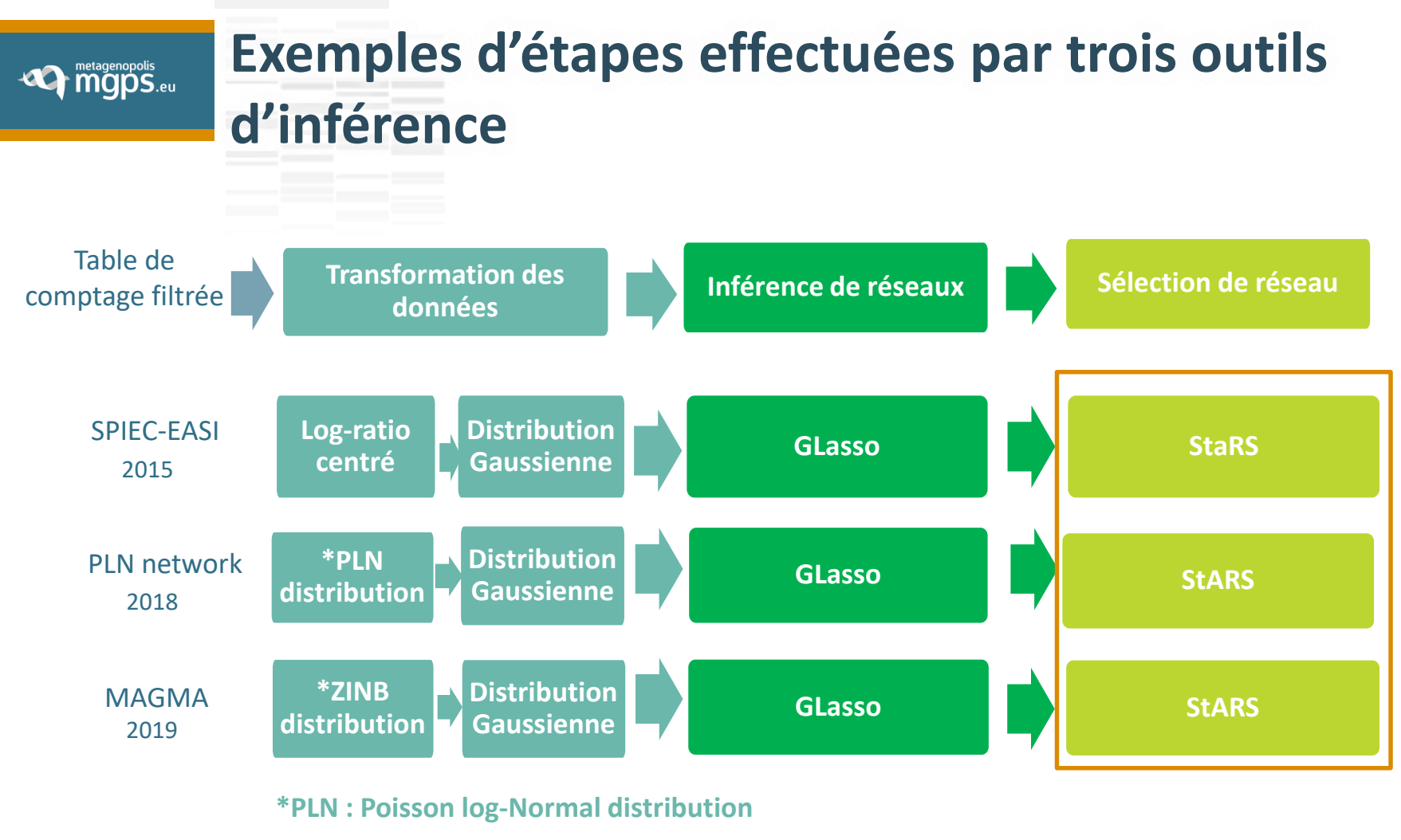

**\*ZINB : Zero-Inflated Negative Binomial distribution**

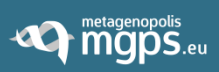

**StARS** *(Stability Approach to Regularization Selection)* **Sélection d'un graphe**

### Après le Glasso :

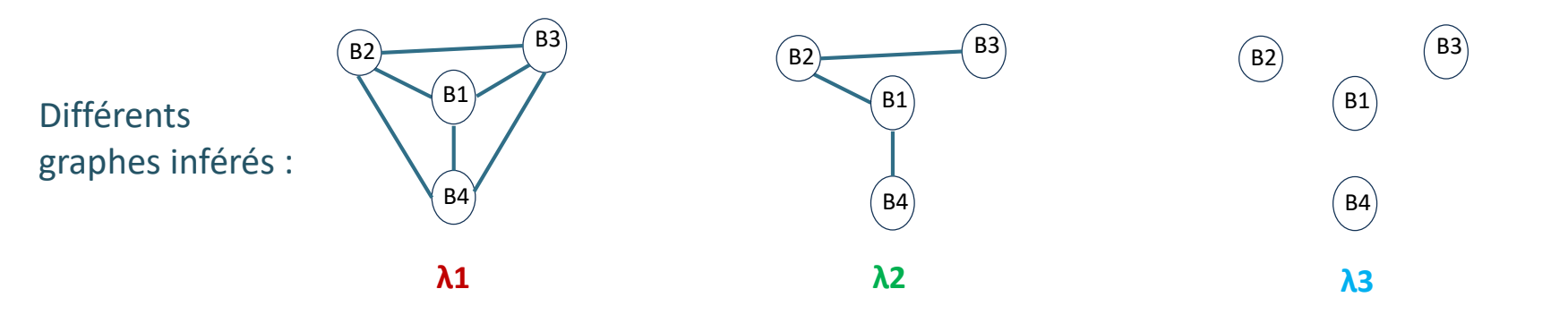

**→ Quel lambda choisir ?** 

#### **De Mander Managenopolis StARS** *(Stability Approach to Regularization Selection)*

- But de StARS: Sélectionner les liens **robustes** (= retrouvés dans un maximum de sous-échantillons)
- Calcul d'une **moyenne d'instabilité** ξ

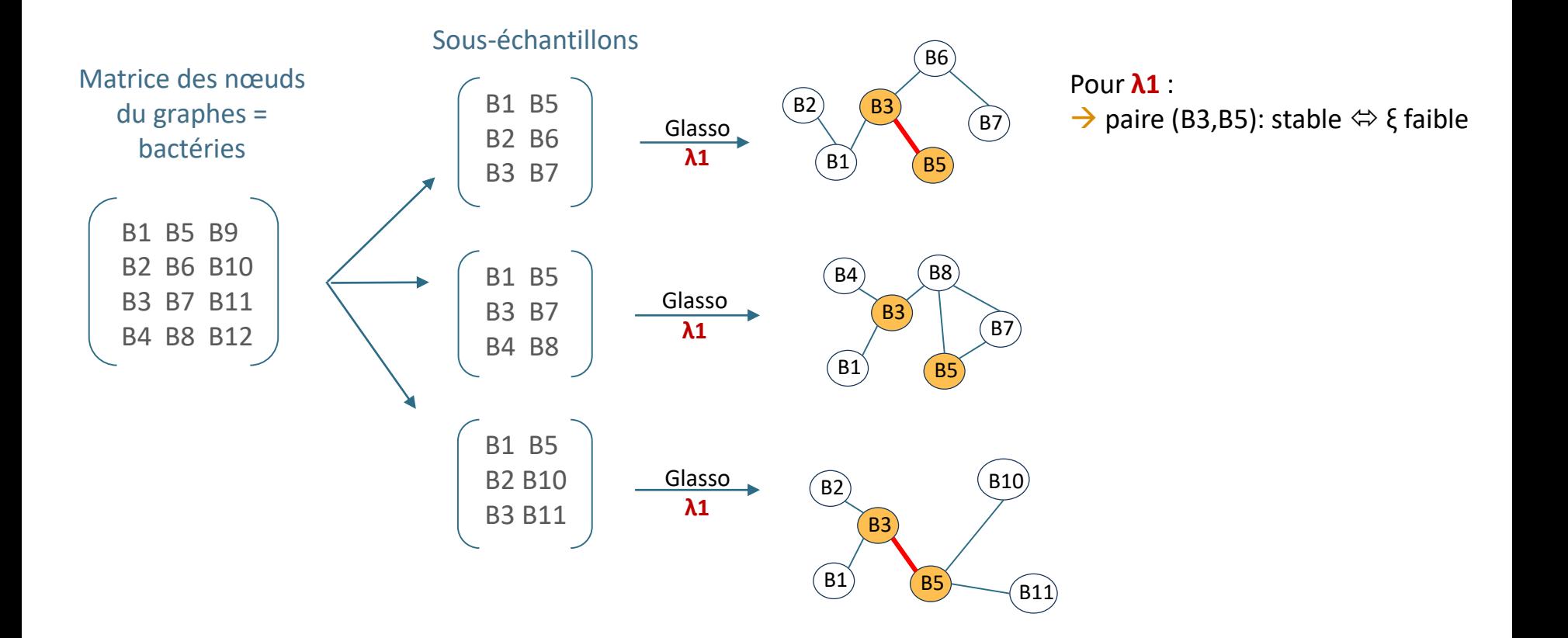

#### **DESPARAGATES** StARS *(Stability Approach to Regularization Selection)*

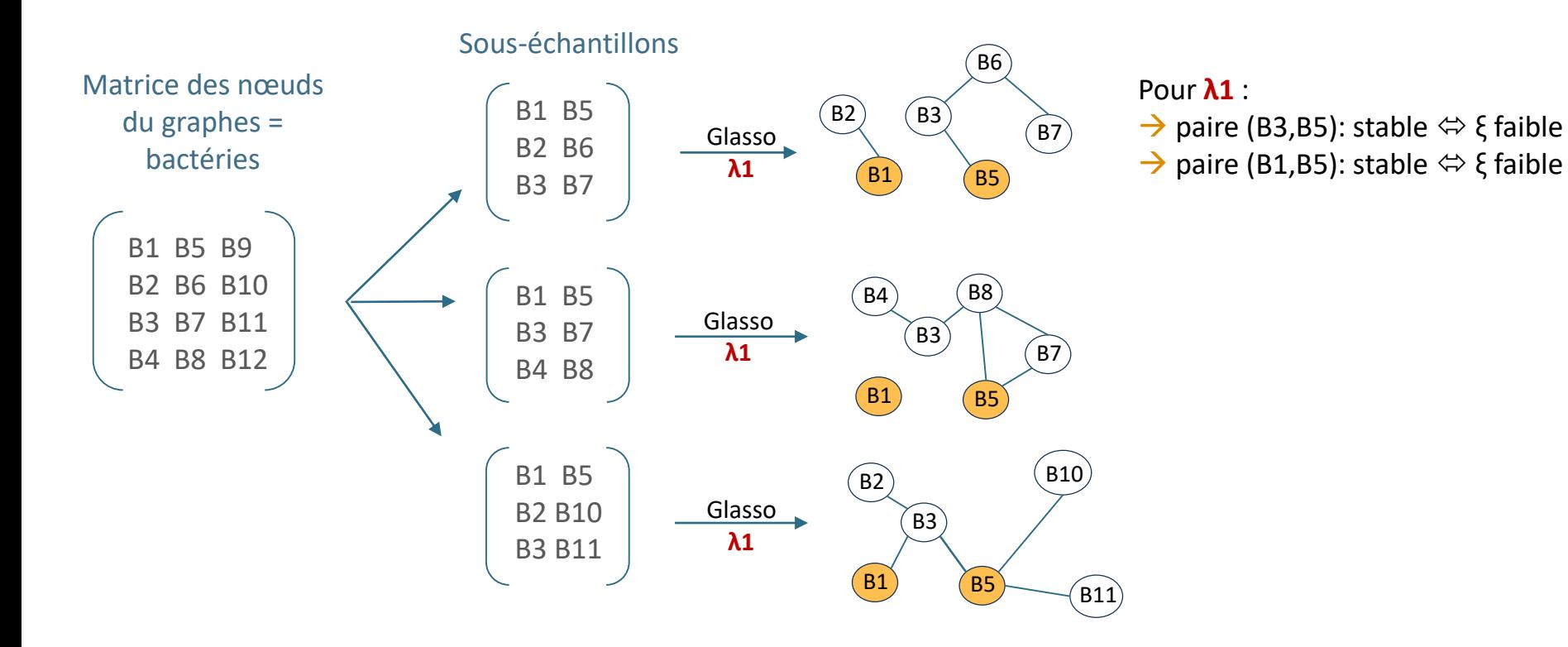

#### **DESPARAGATES** StARS *(Stability Approach to Regularization Selection)*

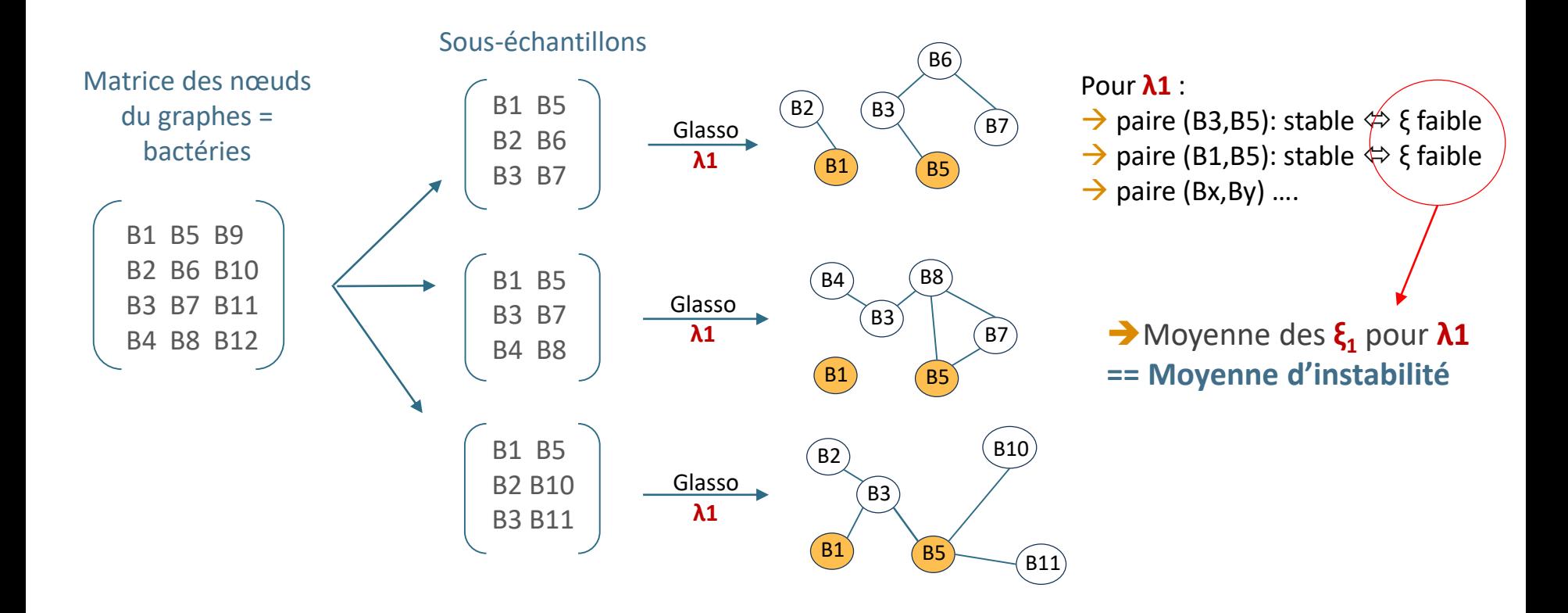

# **DESPARAGATES** StARS *(Stability Approach to Regularization Selection)*

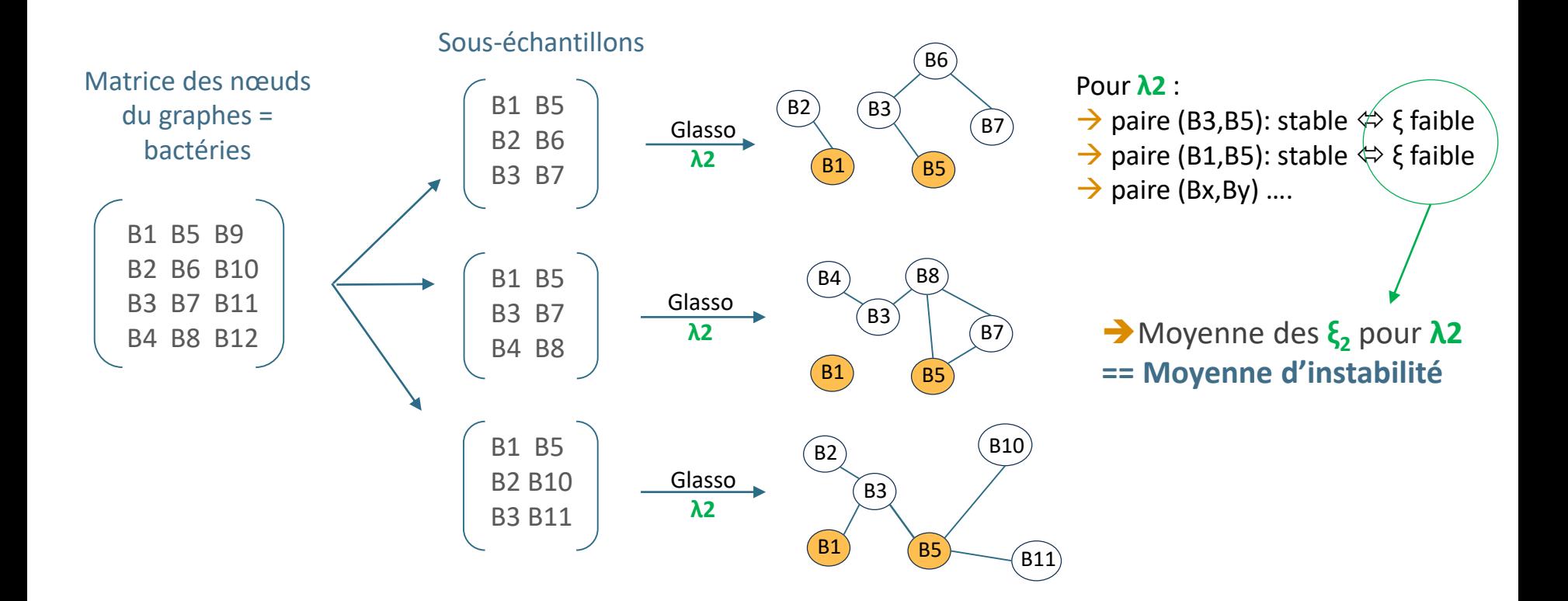

### **DE metagenopolis** StARS *(Stability Approach to Regularization Selection)*

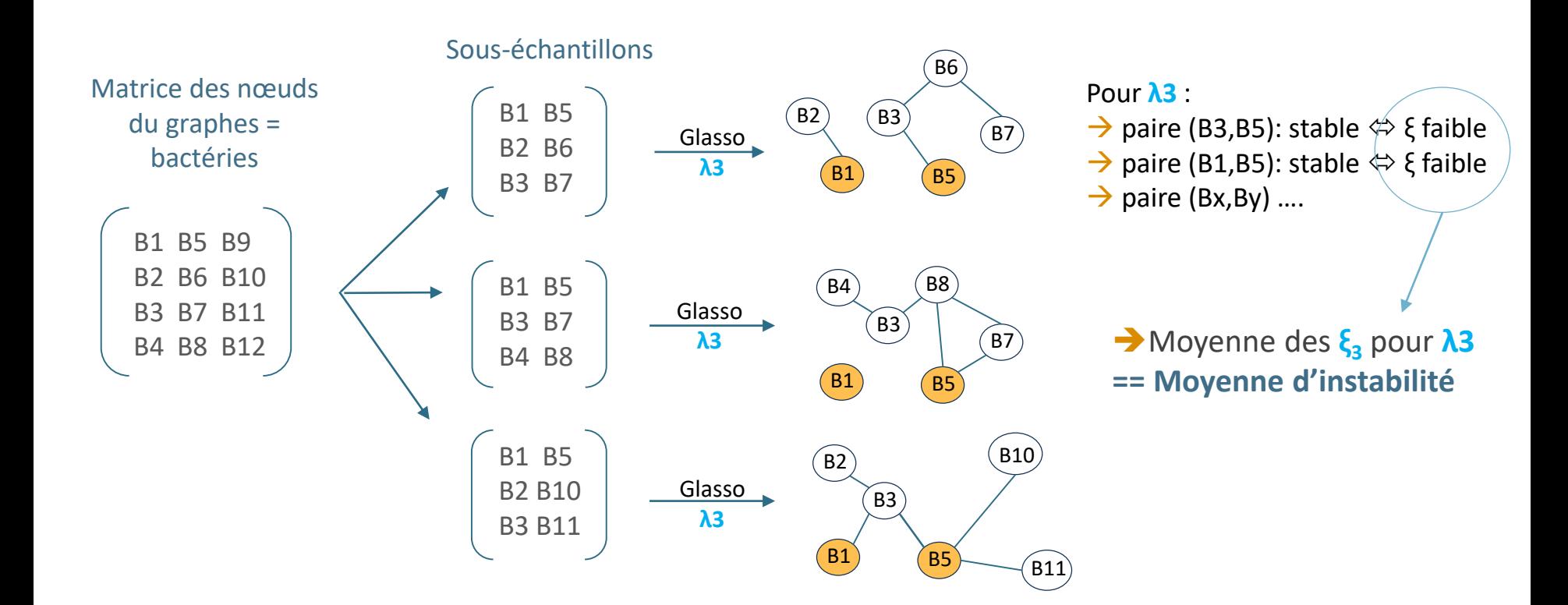

## **De Manders And Mandes** StARS *(Stability Approach to Regularization Selection)*

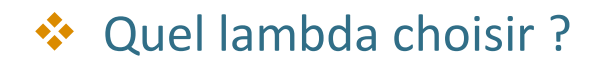

Celui dont la moyenne d'instabilité est **minimale**

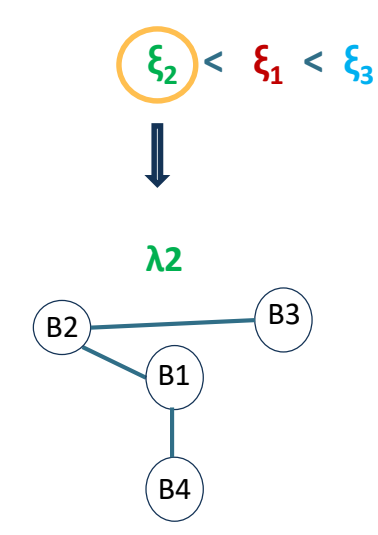

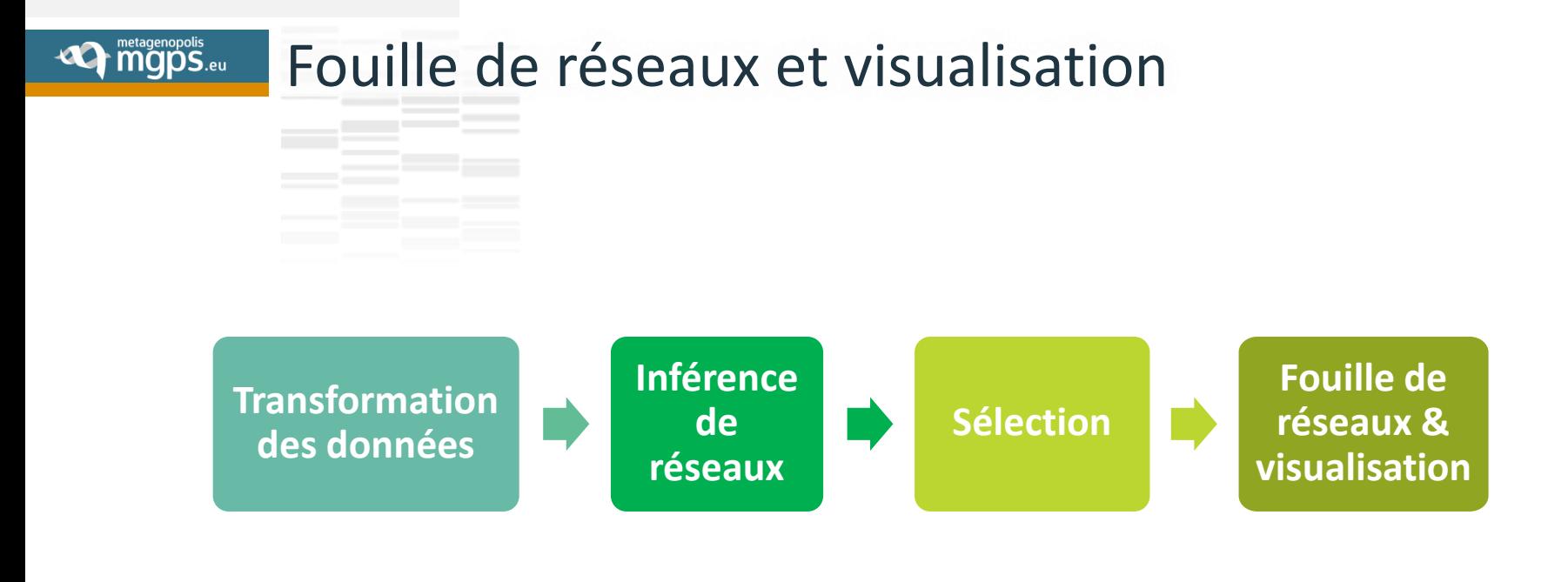

### Exemple de réseau final :

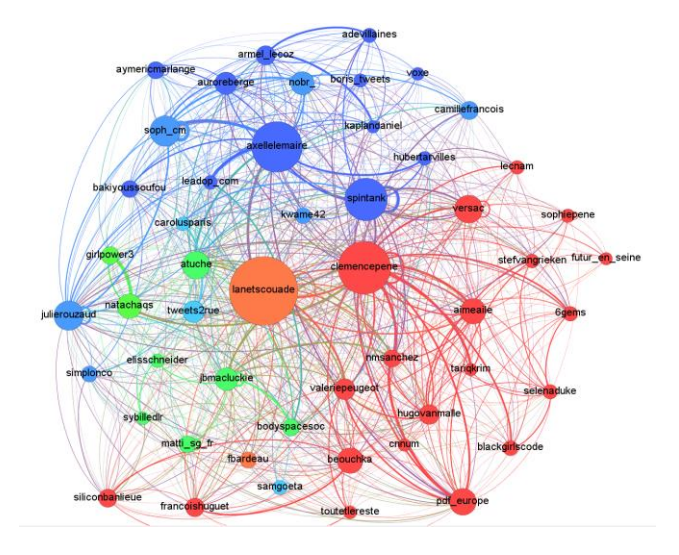

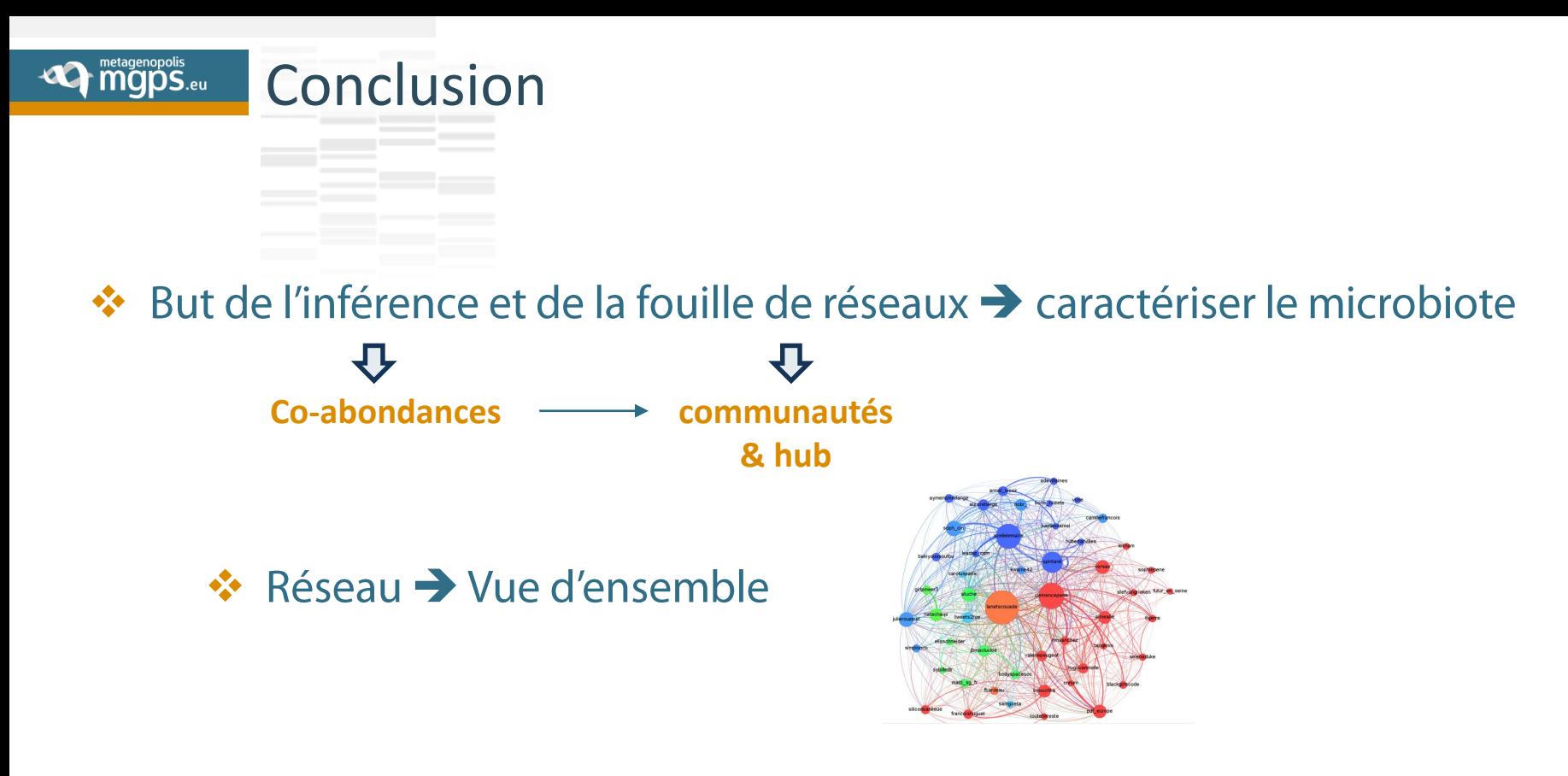

Beaucoup d'outils développés ces dernières années  $\frac{1}{2}$ 

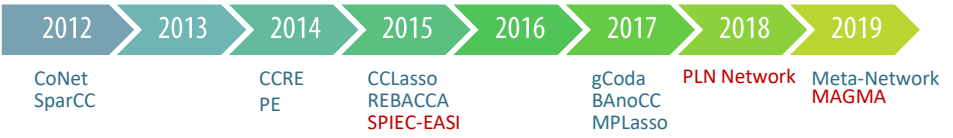

❖ Glasso → la référence pour l'inférence de réseaux

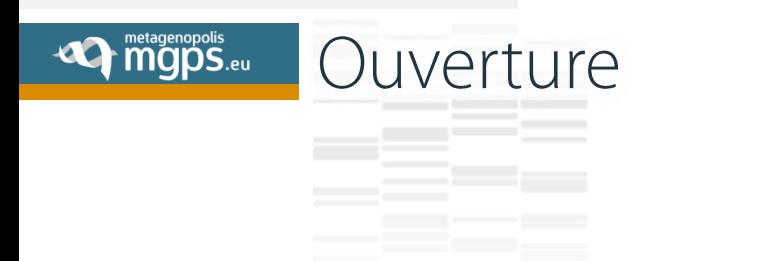

# ❖ D'autres outils n'utilisent pas Glasso

❖ Comparer

❖ Tester

Lequel semble le plus adapté :

- métagénomique quantitative
- microbiote intestinal

❖ Inférence → Fouille → Faire le lien avec les données biologiques

#### **De mgps.eu** Remerciements

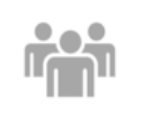

**Alexandre Cavezza Florence Haimet**

Direction

**Joël Doré Hugo Roume** Sarah Jegou Sambo **S. Dusko Ehrlich Nicolas Pons** Laurie Alla Mathieu Almeida Ariane Bassignani Magali Berland Samar Berreira Ibraim Kevin Da Silva

InfoBioStat

Léonard Dubois Sébastien Fromentin Louisa Hadj Abed Franck Gauthier Oscar Gitton-Quent Susie Guilly Marie Jeammet Emmanuelle Le Chatelier Soufiane Maski Nicolas Maziers Victoria Meslier Florian Plaza-Oñate Florence Thirion Fatoumata-Adama Traoré Kevin Weiszer Sana Zaghouani

**S. Dusko Ehrlich Hugo Roume** Nathalie Galleron Benoit Quinquis MetaQuant **Hervé Blottière Véronique Léjard** Alexandre Evans Parfait Evouna Mengue Océane Kacimi MetaFun Anthony Dobez Prépa Karine Valeille Business Development Benoit Quinquis Franck Gauthier Nathalie Galleron Prévention / Qualité Caroline Lion Rebecca Valide Gestion RH et Finances

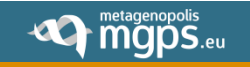

# Merci de votre attention

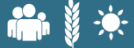

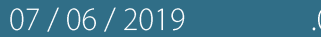